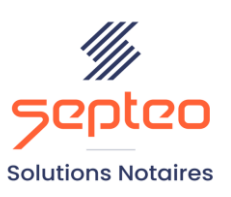

N° de déclaration<br>d'existence 91 34 01603 34

Formation accessible à toute personne en situation de handicap, contact par mail à l'adresse : referenthandicapformation@genapi.fr Pour toute autre question : formation@genapi.fr

# **PROGRAMME de la FORMATION La gestion des courriers, des mails et des demandes électroniques 2 heures**

➢

**OBJECTIFS DE LA FORMATION**

➢ Maîtriser la création et la gestion des courriers, des mails et des demandes électroniques

**PUBLIC**

➢ L'ensemble des collaborateurs de l'étude

**PRE-REQUIS**

➢ Connaissance du métier et du logiciel iNot Actes

**LES METHODES PEDAGOGIQUES ET D'EVALUATION**

➢ Mise en situation sur des cas pratiques

#### **LES MOYENS PEDAGOGIQUES**

- ➢ Formation à distance avec une connexion via l'outil Team Viewer sur le matériel informatique du client,
- ➢ Mise à disposition d'une documentation en ligne

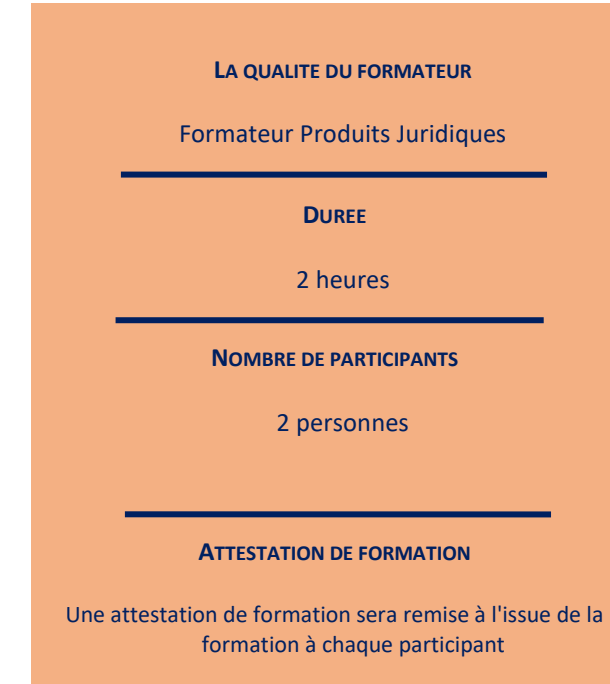

*Le plan de formation pourra être adapté en fonction du niveau de connaissance des utilisateurs. A noter qu'un temps sera alloué pendant la formation à la signature des feuilles de présence et à la rédaction du rapport de formation.*

#### **Programme**

#### **La gestion des courriers, des mails et des demandes électroniques.**

## **I. La gestion des courriers.**

- 1. La constitution de courriers: Accès à tous les modèles (en fonction de la nature du dossier) ou par classification. Constitution d'un seul courrier ou de plusieurs courriers simultanément. Explication de la rubrique destinataire. Visualisation du courrier avant sa constitution. La personnalisation de la signature dans les courriers : paramétrage du signataire et modification du signataire.
- 2. La suppression d'un courrier.
- 3. La visualisation des courriers: Mvert/ F6. Duplication d'un courrier avec plusieurs destinataires dans un même dossier.
- 4. La modification de l'intitulé du courrier: à la fermerture du courrier et depuis le dossier.
- 5. Les favoris: Mise en place des fovoris. Détachement d'un modèle de courrier de favoris. Changement de la fréquence de l'utilisation du courrier.
- 6. La gestion des courriers: Visualisation des courriers dans le dossier. Paramétrage de la présentation des colonne de la fenêtre des documents. Suivi des courriers.
- 7. La duplication d'un courrier.
- 8. L'organisation du contenu du dossier par les classeurs: Création des classeurs, création de favoris et rangement des documents. Présentation de la zone de dépose fichiers.

### **La gestion des demandes électroniques.**

- 1. La constitution et la gestion de la demande de renseignements : Modification ou ajout d'un client et d'un immeuble, gestion du cadastre non rénové, validation et transmission à la comptabilité. Paramétrage et utilisation du parapheur. Envoi de la demande de renseignements au service de la publicité foncière via le serveur PLANETE. Visualisation du statut de la demande de renseignements depuis le dossier. Gestion des demandes de renseignements périmées « plus en cours ». Pointer la pièce / repasser en cours. Explication de la demande complémentaire.
- 2. La constitution et la gestion de la demande de casier judiciaire national : création, modification, envoi et suivi de la demande dans le parapheur dédié, sur le tableau de bord d'iNot office ou dans le dossier.
- 3. La constitution et la gestion de la demande d'état civil "COMEDEC": création, modification, envoi et suivi de la demande dans le parapheur dédié ou dans le dossier.
- 4. La constitution et la gestion de la demande de copie de documents : génération de la demande depuis les demandes électroniques, paramétrage et utilisation du parapheur. Envoi de la demande de copie au service de la publicité foncière via le serveur PLANETE. Visualisation du statut de la demande de copie depuis le dossier. Réception de la copie.
- 5. La constitution et la gestion de la demande d'urbanisme PREVENTIMMO : génération de la demande depuis les demandes électroniques, paramétrage et utilisation du parapheur. Reprise d'une partie des informations issues du dossier iNot. Sélection des documents à commander. Pour les ERP/ERPS, possibilité de commander ou de réaliser le document. Envoi de la demande. Visualisation du statut de chaque document commandé depuis le BO de la demande. Réception des documents dans le dossier.
- 6. La création et la gestion de la DIA SAFER : création, préparation et envoi de la pièce dématérialisée. Envoi d'une demande de traitement rapide. Purge des préempteurs. DIA modificative. Parapheur SAFER. Visualisation DIA et son retour. Confirmation de la mutation.

*Le plan de formation pourra être adapté en fonction du niveau de connaissance des utilisateurs. A noter qu'un temps sera alloué pendant la formation à la signature des feuilles de présence et à la rédaction du rapport de formation.*

## **La gestion des mails en lien avec iNot Actes.**

- 1. Le rattachement des mails depuis Outlook.
- 2. L'envoi de mail depuis le dossier et/ou depuis Outlook.
- 3. L'utilisation et la création de modèles de mail.
- 4. L'organisation du contenu du dossier par les classeurs: Création des classeurs, création de favoris et rangement des documents. Présentation de la zone de dépose fichiers.